ID,C,8 NAME,C,30 MNUMBEFMNUMBER2,(MNUMBER3,(CNPASSWORD, GROUPONE Group One - Home of Robocomm 556-3894 1

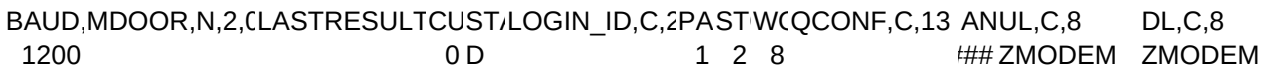

UQ,C,8 DQ,C,8 INFO,C,6 PDOOR,N,2,0PCONF,C,13 BDOOR,N,2,0BCONF,C,13 MAX\_TRYS,N, ZMODEM ZMODEM

P\_L,C,20 P\_H,C,20P\_G,C,20 P\_M,C,20P\_S,C,20 P\_P,C,20 USE (ENTER)=NO CHANG (H)ELP GRAPHICS (ENTER)=NO MORE? LAST READ ENTER

P\_MB,C,20 P\_CM,C,20 P\_DESC,C,2(P\_PROT,C,2(P\_TRAN,C,20 P\_OM,C,20 MAIN BOARD (#) CONFERENCE MAXIMUM) (N)=ABORT ABORTS TRANSFER QMAIL COMMAND

P\_DO,C,20 P\_UQ,C,20 P\_QYN,C,20 P\_NOQ,CP\_FN,C,20 PREPARE TO DOWNLOAD PREPARE TO UPLOAD THESE MESSAGES SORRY, FIRST NAME?

P\_PASS,(P\_READ,C,20 P\_FNF,C,20 P\_GC,C,20 P\_DUPE,C,20P\_RF,C,20 P\_FTL,C,2 ECHO)? MESSAGE READ NOT FOUND COMMAND DUPLICATE INSUFFICIENT SORRY,

P\_NA,C,20 P\_D\_DESC,C,20 P\_D\_ID,C,20 NOT ACCEPTED XXXXXXXXXXXXXXXXXXXX XXXXXXXXXXXXXXXXXXXX

P\_D\_MB,C,20 P\_D\_ZIPM,C,20 P\_D\_TRAN,C,20 P\_FRONT XXXXXXXXXXXXXXXXXXXX XXXXXXXXXXXXXXXXXXXX XXXXXXXXXXXXXXXXXXXX DOOR #

PCP\_CITY,C, !PCP\_ACTIVE FAMAILDOOR,C,8 0 QMAIL4